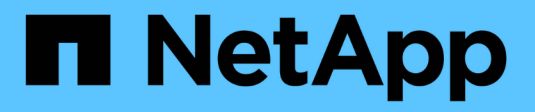

## **Préparation des hôtes Windows pour la transition**

ONTAP 7-Mode Transition

NetApp December 19, 2023

This PDF was generated from https://docs.netapp.com/fr-fr/ontap-7mode-transition/sanhost/concept\_what\_the\_inventory\_collect\_tool\_is.html on December 19, 2023. Always check docs.netapp.com for the latest.

# **Sommaire**

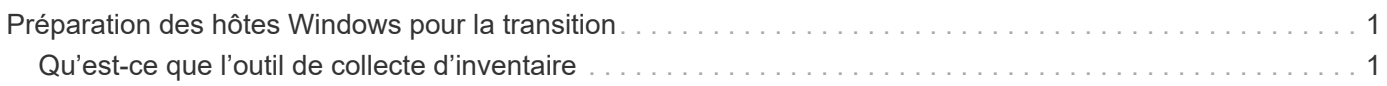

## <span id="page-2-0"></span>**Préparation des hôtes Windows pour la transition**

Certaines étapes doivent être réalisées avant de passer d'hôtes Windows de Data ONTAP 7-mode à clustered Data ONTAP.

Cette procédure s'applique aux transitions basées sur la copie et aux transitions sans copie.

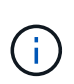

Si vous utilisez Windows 2003, vous devez effectuer une mise à niveau vers Windows 2008. L'outil de correction d'hôte (HRT) n'est pas pris en charge sous Windows 2003 et nécessite Windows 2008 ou version ultérieure pour fonctionner correctement.

#### **Étapes**

- 1. Identifiez les numéros de série de LUN, les ID de LUN et les numéros de disque physique Windows correspondants des LUN en cours de transition.
	- Si votre système exécute Data ONTAP DSM, utilisez le composant logiciel enfichable Data ONTAP DSM Management extension (accessible via Server Manager ou le get-sandisk Cmdlet Windows PowerShell).
	- Si votre système exécute MSDSM, utilisez l'outil de collecte d'inventaire (TIC).
- 2. Préparez-vous à rendre les LUN visibles pour l'hôte une fois la transition terminée.
	- Si les LUN migrées sont des LUN FC ou FCoE, créez ou modifiez la segmentation de la structure.
	- Si les LUN migrées sont des LUN iSCSI, créez des sessions iSCSI qui vous connectent au contrôleur clustered Data ONTAP.
- 3. Utilisez les TIC pour générer le manuel d'évaluation d'inventaire.

#### **Informations connexes**

#### ["Configuration SAN"](https://docs.netapp.com/ontap-9/topic/com.netapp.doc.dot-cm-sanconf/home.html)

### <span id="page-2-1"></span>**Qu'est-ce que l'outil de collecte d'inventaire**

L'outil Inventory Collect Tool (ICT) est un utilitaire autonome permettant de collecter les informations de configuration et d'inventaire des contrôleurs de stockage 7-mode, des hôtes connectés aux contrôleurs, et des applications exécutées sur ces hôtes pour évaluer la préparation à la transition de ces systèmes. Vous pouvez utiliser les TIC pour générer des informations sur vos LUN et la configuration requise pour la transition.

Le TIC génère un classeur d'évaluation *Inventory* et un fichier XML de rapport d'inventaire qui contient les détails de configuration des systèmes de stockage et d'hôte.

L'ICT est disponible pour les hôtes ESXi, 5.x, ESXi 6.x et Windows.

#### **Informations sur le copyright**

Copyright © 2023 NetApp, Inc. Tous droits réservés. Imprimé aux États-Unis. Aucune partie de ce document protégé par copyright ne peut être reproduite sous quelque forme que ce soit ou selon quelque méthode que ce soit (graphique, électronique ou mécanique, notamment par photocopie, enregistrement ou stockage dans un système de récupération électronique) sans l'autorisation écrite préalable du détenteur du droit de copyright.

Les logiciels dérivés des éléments NetApp protégés par copyright sont soumis à la licence et à l'avis de nonresponsabilité suivants :

CE LOGICIEL EST FOURNI PAR NETAPP « EN L'ÉTAT » ET SANS GARANTIES EXPRESSES OU TACITES, Y COMPRIS LES GARANTIES TACITES DE QUALITÉ MARCHANDE ET D'ADÉQUATION À UN USAGE PARTICULIER, QUI SONT EXCLUES PAR LES PRÉSENTES. EN AUCUN CAS NETAPP NE SERA TENU POUR RESPONSABLE DE DOMMAGES DIRECTS, INDIRECTS, ACCESSOIRES, PARTICULIERS OU EXEMPLAIRES (Y COMPRIS L'ACHAT DE BIENS ET DE SERVICES DE SUBSTITUTION, LA PERTE DE JOUISSANCE, DE DONNÉES OU DE PROFITS, OU L'INTERRUPTION D'ACTIVITÉ), QUELLES QU'EN SOIENT LA CAUSE ET LA DOCTRINE DE RESPONSABILITÉ, QU'IL S'AGISSE DE RESPONSABILITÉ CONTRACTUELLE, STRICTE OU DÉLICTUELLE (Y COMPRIS LA NÉGLIGENCE OU AUTRE) DÉCOULANT DE L'UTILISATION DE CE LOGICIEL, MÊME SI LA SOCIÉTÉ A ÉTÉ INFORMÉE DE LA POSSIBILITÉ DE TELS DOMMAGES.

NetApp se réserve le droit de modifier les produits décrits dans le présent document à tout moment et sans préavis. NetApp décline toute responsabilité découlant de l'utilisation des produits décrits dans le présent document, sauf accord explicite écrit de NetApp. L'utilisation ou l'achat de ce produit ne concède pas de licence dans le cadre de droits de brevet, de droits de marque commerciale ou de tout autre droit de propriété intellectuelle de NetApp.

Le produit décrit dans ce manuel peut être protégé par un ou plusieurs brevets américains, étrangers ou par une demande en attente.

LÉGENDE DE RESTRICTION DES DROITS : L'utilisation, la duplication ou la divulgation par le gouvernement sont sujettes aux restrictions énoncées dans le sous-paragraphe (b)(3) de la clause Rights in Technical Data-Noncommercial Items du DFARS 252.227-7013 (février 2014) et du FAR 52.227-19 (décembre 2007).

Les données contenues dans les présentes se rapportent à un produit et/ou service commercial (tel que défini par la clause FAR 2.101). Il s'agit de données propriétaires de NetApp, Inc. Toutes les données techniques et tous les logiciels fournis par NetApp en vertu du présent Accord sont à caractère commercial et ont été exclusivement développés à l'aide de fonds privés. Le gouvernement des États-Unis dispose d'une licence limitée irrévocable, non exclusive, non cessible, non transférable et mondiale. Cette licence lui permet d'utiliser uniquement les données relatives au contrat du gouvernement des États-Unis d'après lequel les données lui ont été fournies ou celles qui sont nécessaires à son exécution. Sauf dispositions contraires énoncées dans les présentes, l'utilisation, la divulgation, la reproduction, la modification, l'exécution, l'affichage des données sont interdits sans avoir obtenu le consentement écrit préalable de NetApp, Inc. Les droits de licences du Département de la Défense du gouvernement des États-Unis se limitent aux droits identifiés par la clause 252.227-7015(b) du DFARS (février 2014).

#### **Informations sur les marques commerciales**

NETAPP, le logo NETAPP et les marques citées sur le site<http://www.netapp.com/TM>sont des marques déposées ou des marques commerciales de NetApp, Inc. Les autres noms de marques et de produits sont des marques commerciales de leurs propriétaires respectifs.